## Marriage couples for horoscope

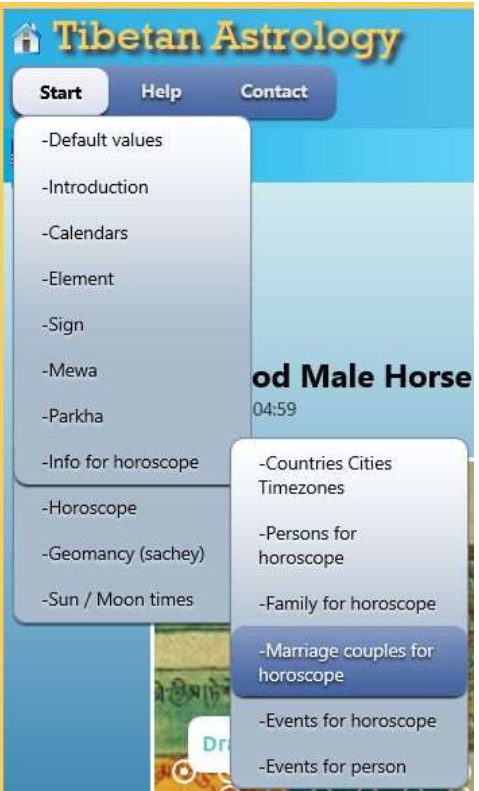

After Click Start -> Info for horscope -> Marriage couples for horoscope the following window appears if you have not selected and saved a couple before.

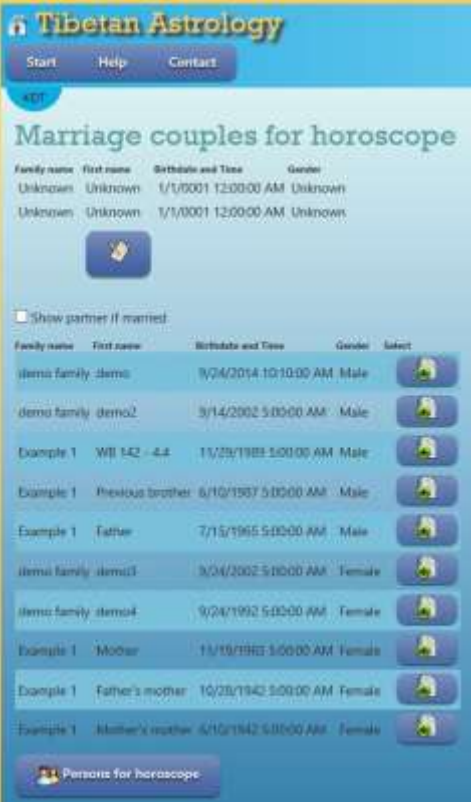

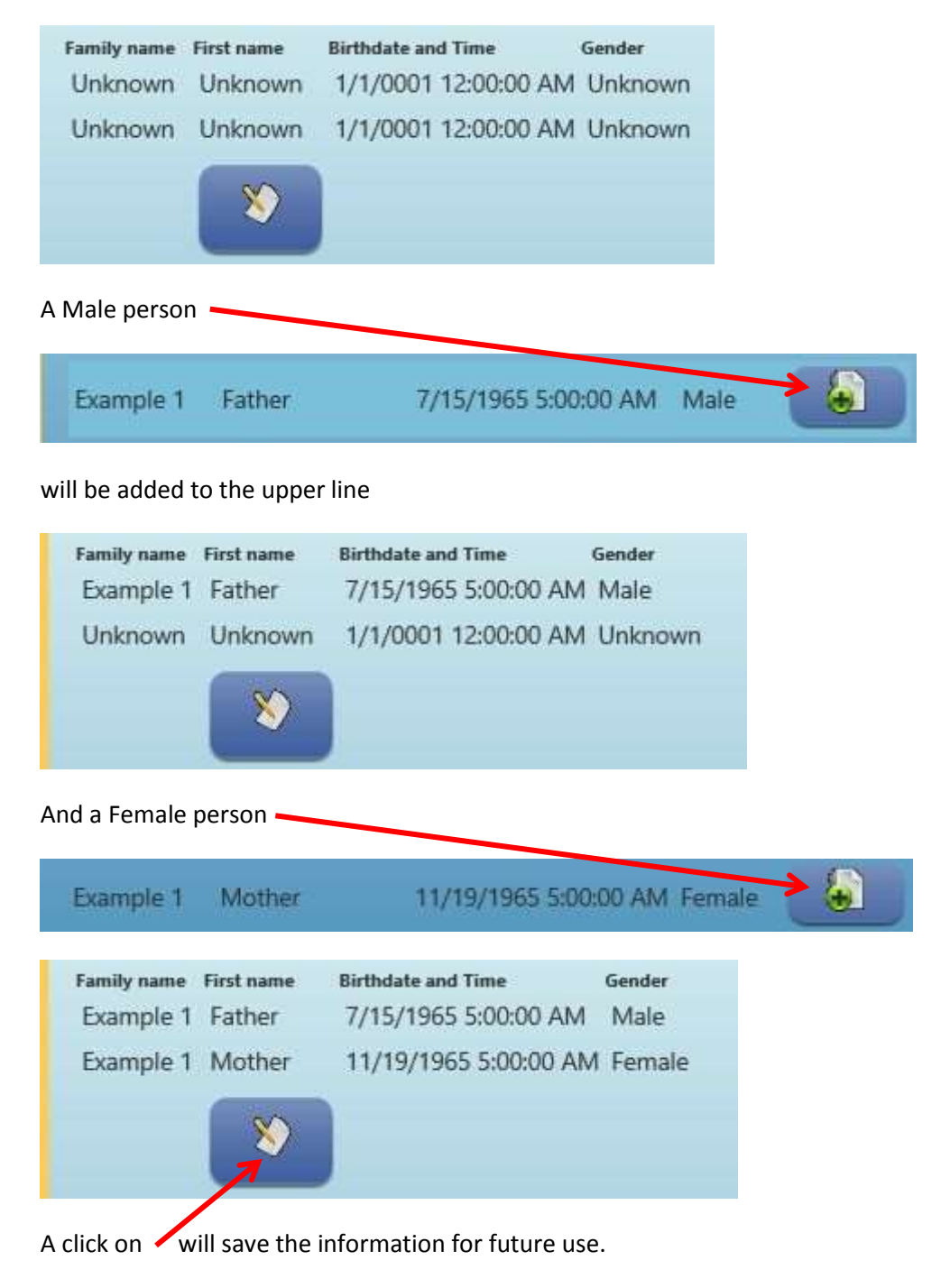

The next time you select 'Marriage couples for horoscope' this pair will be shown.

The  $\Box$  Show partner if married option when set will show the partner if there is any.

If you select a male or a female which is married already, the married status with the partner will be disconnected and connected to the new partner if saved.